# **Cadastro da Situação de Contabilização (CCAFC010)**

Esta documentação é válida para todas as versões do Consistem ERP.

## **Pré-Requisitos**

[Configuração da Administração Financeira \(CCAFC000\)](https://centraldeajuda.consistem.com.br/pages/viewpage.action?pageId=35164928)

### **Acesso**

Módulo: Financeiro - Administração Financeira

Grupo: Cadastros da Contabilização Financeira

## **Visão Geral**

Neste programa é possível realizar o cadastro de situações de contabilização utilizadas nos lançamentos.

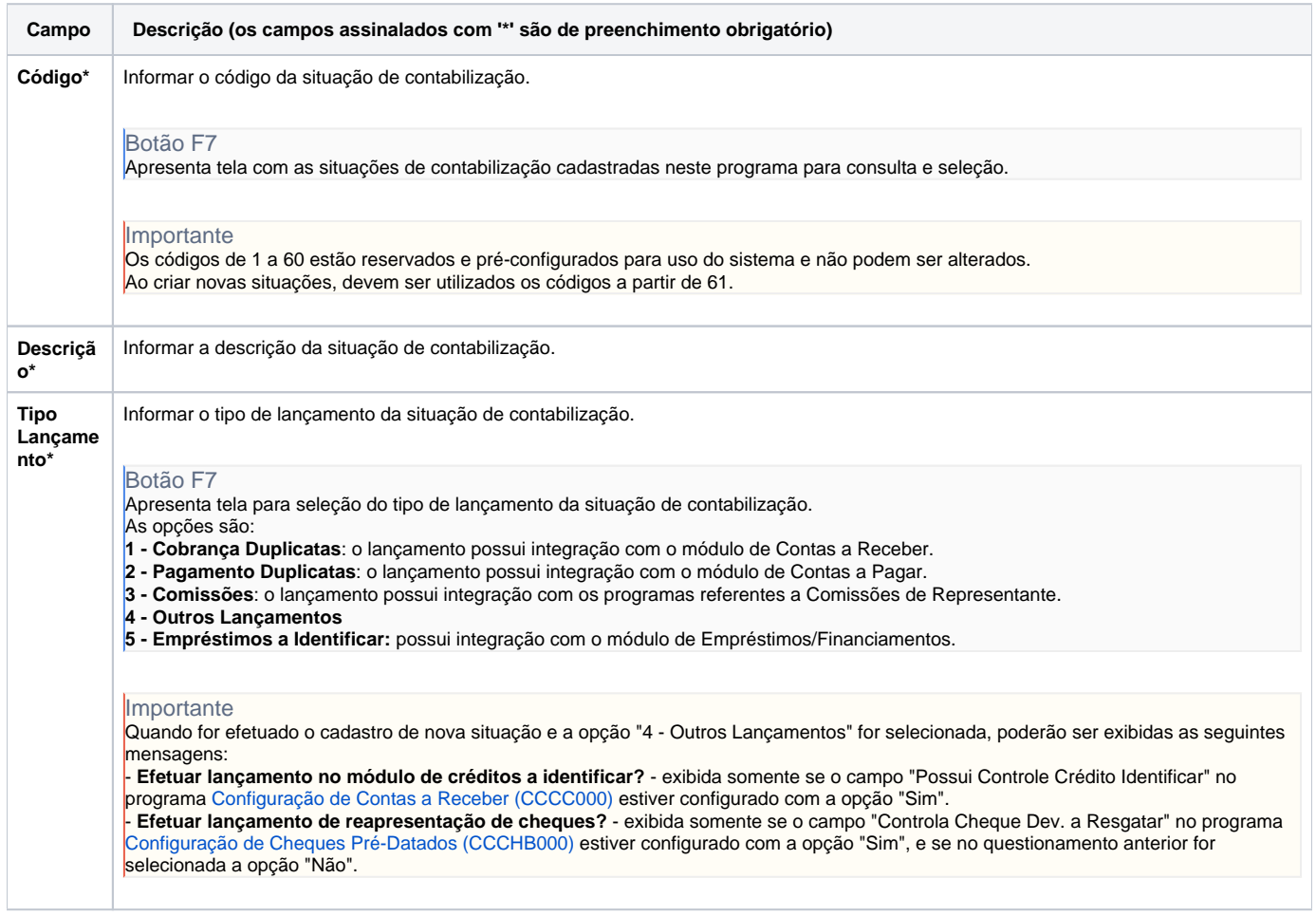

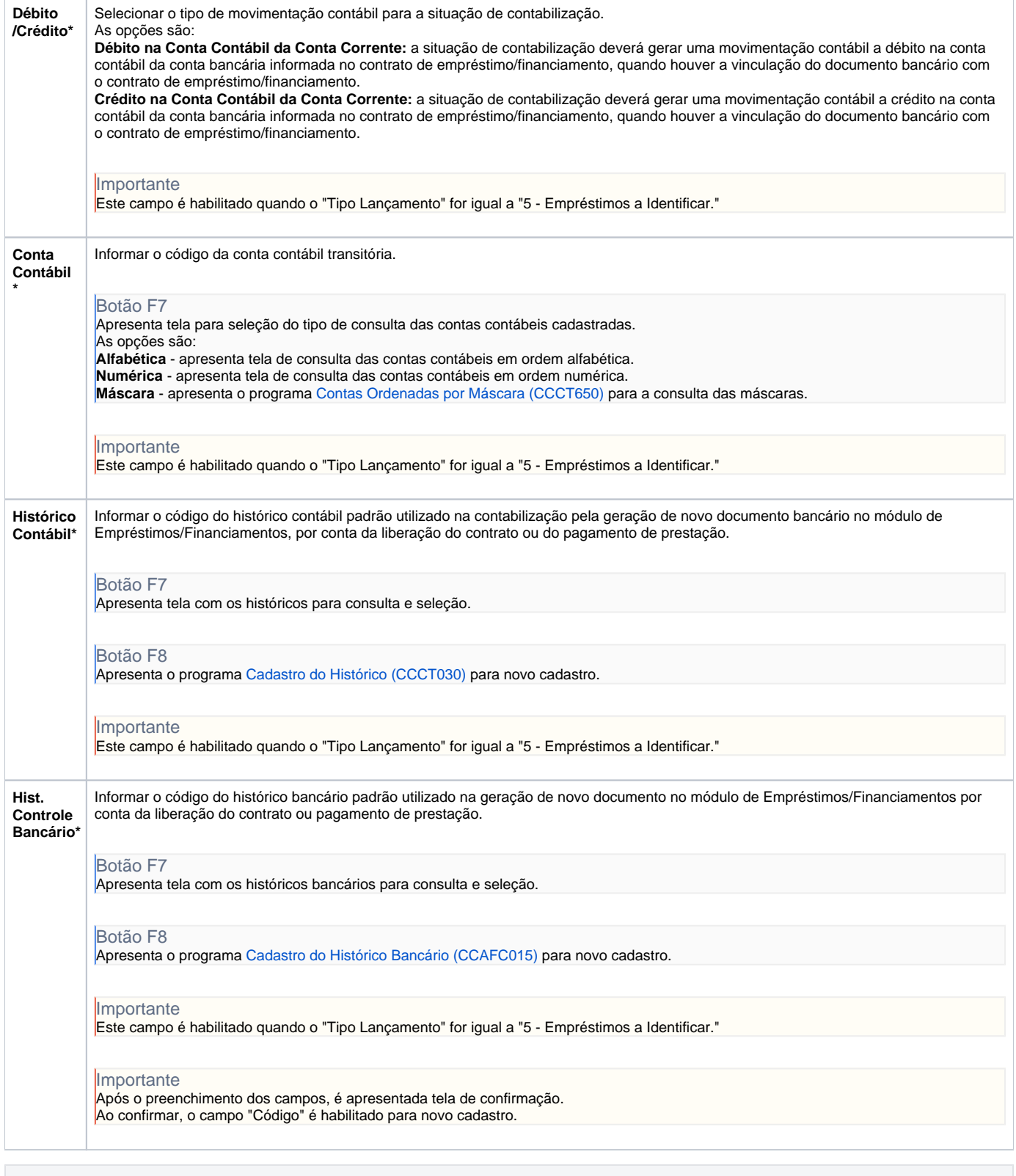

**Processos Relacionados**

[Gerenciar Empréstimos e Financiamentos](https://centraldeajuda.consistem.com.br/pages/viewpage.action?pageId=2049498)

#### Atenção

As descrições das principais funcionalidades do sistema estão disponíveis na documentação do [Consistem ERP Componentes.](http://centraldeajuda.consistem.com.br/pages/viewpage.action?pageId=56295436) A utilização incorreta deste programa pode ocasionar problemas no funcionamento do sistema e nas integrações entre módulos.

Exportar PDF

Esse conteúdo foi útil?

Sim Não